# Bar code printing in Windows

```
K. B. Swiatlowski Mgr
Micross Electronics Ltd.,
Units 4-5, Great Western Court,
Ross-on-Wye, Herefordshire.
HR9 7XP 
UK
Tel. +44 1989 768080
Fax. +44 1989 768163
Email: kbs@micross.co.uk, Website: http://www.micross.co.uk
```
# **Abstract**

Industrial computer systems frequently require bar codes to be included in printouts. This paper presents the construction of a single Forth word that does all the work for you, and results in an accurate and easily read printed bar code.

## Introduction

## *Printing in Windows*

Windows provides to a programmer a set of functions, called WinAPI. Among many functions there are graphic functions. We can distinguish those responsible for:

- choosing tools used for drawing like: brushes, pens, fonts, fillings, colours;
- drawing itself: characters, lines, solid shapes and pattern filled shapes;
- transformations of graphics output (resizing, rotating, etc.);
- handling output devices: initializing/finishing a display, refreshing, set-up of device's parameters;
- handling users' interaction on graphical output (screen).

All details about those functions can be obtained from Microsoft's website developer's service or any programmer's reference.

## *Bar code structure*

Information in a bar code is presented by a sequence of ones and zeros. The logical one is agreed to be presented as a bar – a dark rectangle, zero is represented as an absence of a bar. Bar, or its absence should have a fixed width, so we could recognize a number of bars in repeatedly appearing ones or zeros.

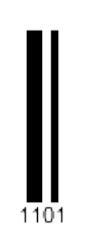

**Fig. 1. Bar representation of a digit – binary 1101 (13 decimal)**

A char set or a bar set is a sequence distinguishing one character (numeric, alphanumeric, ASCII).

With software presented it is up to you how you will represent your information. You can even assign a word or a sentence to a one bar set. Encoding must be designed wisely. Zeros and ones should interlace mutually quite often so the hardware can recognize the sequence. The Internet is full of many proposals and described standards (http://www.bar codeisland.com).

There are generally two types of bar code symbologies: discrete and continuous. A discrete symbology is one where each and every character encoded in the symbol may be interpreted individually without respect to the rest of the bar code. Such symbologies have characters that both start and end with a bar. Individual characters are separated by some amount of inter-character spacing.

A continuous symbology is one in which the individual characters of the symbology cannot be interpreted by themselves. This is due to the fact that characters start with a bar and end with a space. Continuous symbologies normally implement some kind of special termination bar or termination sequence such that the last space of the last data character is terminated by the termination bar.

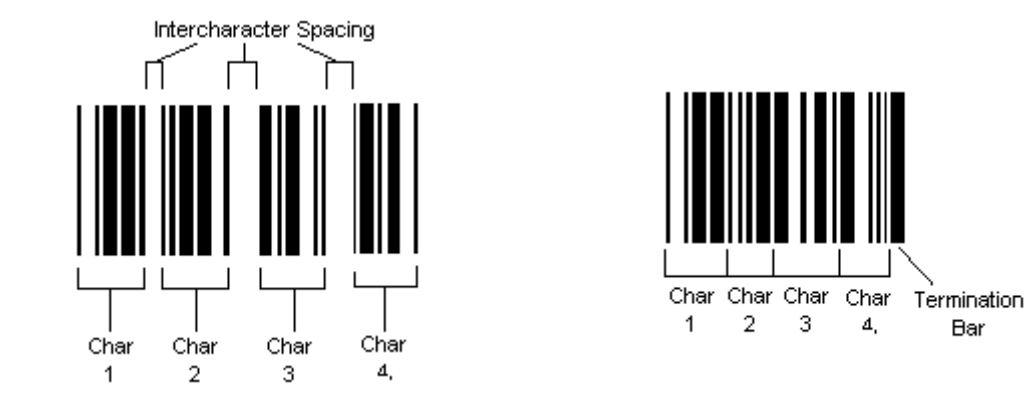

**Fig. 2. Discrete and continuous bar codes**

Bar codes may be either fixed or variable-length. A fixed-length symbology is one which must, by definition, encode a certain number of characters or digits (UPC-A, EAN13). A variable-length symbology is one which can carry a message of any length (Code 128), it may encode any number of characters.

## **Solution**

We are glad to present a solution for convenient printing of a flexible bar code on a device. Words have been grouped into two files:

Barcode-print.fth deals with printing itself. It uses Windows functions and takes printing parameters.

Ean13.fth is an implementation of EAN13 standard. It deals with data generation, checksum calculations and sets bar sets' appearance flags. It is your part to design data generation routines, translation from bar code and to bar code relative to other standards or your own idea..

#### *General printing parameters*

There are two places where the appearance of the bar code can be set. One of them is a structure *BARCODE-PRINTCTL* and it is used for setting parameters of the bar code as a whole. Common parameters are e.g. a width of the bar, a font used for printing and finally

pointers to data arrays. Furthermore, appearance of a single bar set, representing one character or a digit, should be amended in an array of control flags *B-CONTROL-TBL* assigned to every single bar set of the bar code. In that array you can define height ratio, bar count and others. Note that following table indicates by italic style font values that should not be set directly. There are calculated for every call of the interface words provided.

| <b>Sizes in bytes</b> | <b>Name</b>             | <b>Comment</b>                                                                               |
|-----------------------|-------------------------|----------------------------------------------------------------------------------------------|
| 7 CELLS<br>$32 +$     | <b>B-BARSFONT</b>       | MUST be first so you could use WinAPI's<br>LOGFONT structure offset flags on this structure  |
| <b>CELL</b>           | <b>B-HDC</b>            | Device Context (window, printer etc.)                                                        |
| <b>CELL</b>           | <b>B-DIGITS-IN-CODE</b> | How many digits in a bar code, including checksum,<br>a guard bar set etc                    |
| <b>CELL</b>           | <b>B-CHARWIDTH%</b>     | If 600[%] of B-WDTH then for a one bar set of 8<br>bars it will occupy 6 bars wide           |
| <b>CELL</b>           | <b>B-CHARHEIGHT%</b>    | If $900[\%]$ of B-WDTH will produce 9 B-WDTH $*$<br>high char                                |
| <b>CELL</b>           | <b>B-HSHORTBAR%</b>     | If 80[%] then for a long bar 5 units high, a short one<br>will be 4 units high               |
| <b>CELL</b>           | <b>B-CHARDIST%</b>      | If 90 $\lceil\% \rceil$ then chars will appear at 4.5 units of bar<br>height                 |
| <b>CELL</b>           | <b>B-CONTROL-TBL</b>    | Ptr to controlling bytes for each bar set                                                    |
| <b>CELL</b>           | <b>B-STRING-TBL</b>     | Table of pointers to counted strings shown below<br>bar code                                 |
| <b>CELL</b>           | <b>B-CODE-TBL</b>       | Table ptr for binary representation of bar codes                                             |
| <b>CELL</b>           | <b>B-SPECIALSTRING</b>  | Ptr to String shown above the bar code                                                       |
| <b>CELL</b>           | <b>B-RECT-ALIGN</b>     | Bar code alignment inside the rectangle                                                      |
| <b>CELL</b>           | <b>B-LOGICWDTH</b>      | A Bar width in device units                                                                  |
| <b>CELL</b>           | <b>B-LOGICHEIGHT</b>    | A Bar height in device units                                                                 |
| <b>CELL</b>           | <b>B-WDTH</b>           | A Bar width in device units                                                                  |
| CELL                  | <b>B-HEIGHT</b>         | A Bar height in device units                                                                 |
| <b>RECTNG</b>         | <b>B-ONEBARSIZE</b>     | Bar size in device points used by printing routines                                          |
| XFORM                 | <b>B-XFORM</b>          | Transformation for rotating bar code                                                         |
| <b>XFORM</b>          | <i>B-XFORM-BACKUP</i>   | Current transformation backup, will be restored after<br>printing                            |
| <b>CELL</b>           | <i>B-GRAPHICSMODE</i>   | Graphic mode backup. If user wants to rotate the bar<br>code it must be done in ADVANCE MODE |
| 2 CELLS               | <b>B-LOGICRATIO</b>     | Ratio computed for current mapping mode. Used to<br>calculate dev units for given distance.  |
| 2 CELLS               | <b>B-WINORG-BACKUP</b>  | Backup for window origin coordinates                                                         |

**Table 1. Structure members setting printing parameters for a whole bar code**

Deferred word *BCTL* is used for accessing in functions the structure shown in the above table, so you could use your own word to access your data.

There are several words you can call to print the bar code on a chosen device. It should be activated after configuration of the *BARCODE-PRINTCTL* and filling of data arrays.

: BAR-CODE ( hdc x y bar-width bar-height angle -- )

A device context – *hdc*, can be obtained by calling a WinAPI function, and it represents a printer or a computer screen. An *angle* is an integer number which specifies the angle, in tenths of degrees counter-clockwise. Setting it to a number greater than 0 turns on the advance graphic mode.

All other parameters are defined in a chosen metrics, so it can be set in device units (pixels), in tenths of a unit eg. millimeter. Left upper coordinates are indicated by *x* and *y*, it is a hook point of rotation as well. Bar width and height follows those coordinates. There is a simple call, if bar height and width are already set, which takes only coordinates, an angle, and device context.

: DOBAR-CODE ( hdc x y angle -- )

In setting character height and width you can determine the size of the font, which will be a multiple of a bar width in thousandths of a bar width. Text below the bar sets is centered aligned. Reseting those values to zero will let you set font size by manipulating a LOGFONT structure.

The last word provided is one which uses a *Rectangle* structure to define the position and size of the whole bar code. In that case Bar width and height will be calculated to efficiently fill the given area. Because bar width multiplicity can be smaller then a rectangle width it is possible to set the alignment of the bar code inside the rectangle. To do that assign one of the font's text alignment flags to the *B-RECT-ALIGN* field*.* 

: RECTBAR-CODE ( hdc rectangle angle -- )

#### *Bar set printing parameters*

The structure *BARCODE-PRINTCTL* hold fields pointing to each bar set controlling flags – *B-CONTROL-TBL*, arrays of strings displayed below each bar set – *B-STRING-TBL*, and array of cells for storing binary representation of each bar set *B-CODE-TBL*.

*B-CODE-TBL* is filled in routines declared by a user thus there might be many different encoding and algorithms. There is enough room for up to 31 bars representing one bar set.

*B-STRING-TBL* is an array of counted strings. It holds empty strings or multi character strings, the only restriction is a resolution of the device or a legibility of the message.

In addition you show one more string which might to be useful for displaying extra information above the bar code. The pointer to that string should be placed in *B-SPECIALSTRING* field of the previously discussed structure.

*B-CONTROL-TBL* holds an array of bytes. The 5 least significant bits hold the number of bars for each bar set, so you can have varying counts of bars in a bar set. I.e. in EAN13's center and band guard patterns have different counts (5 and 3) than the information bars (7). It gives you an opportunity to design flexible structure in your bar code. *B-CONTROL-TBL* takes also values of constants, shown in Table 2, except for a mask which is used in the code to retrieve bar count form the control table. The drawing routine prints the sequence of bars according to that count. That sequence is placed in *B-CODE-TBL,* the state of rightmost bar is set according to the least significant bit in that cell, and so on.

| <i>Value</i> | Name of a constant   | <b>Comment</b>                                 |
|--------------|----------------------|------------------------------------------------|
| 31           | <b>BARCOUNT-MASK</b> | Mask for retrieve bars count for one bar set   |
| 32           | PRINT-TITLE          | Prints a title string above appointed bar set. |
| 64           | <b>SHORT-BAR</b>     | Draws short bar leaving space for string below |
| 128          | <b>PRINT-FOOT</b>    | Prints string from STIRNG-TBL below bar set    |

**Table 2. Constants controlling appearance of a single bar set, placed in a control array**

## *An example of EAN13*

EAN-13 was implemented by the International Article Numbering Association (EAN) in Europe. As based upon the American version, it is a superset of UPC-A. This means that any software or hardware capable of reading an EAN-13 symbol will automatically be able to read an UPC-A symbol.

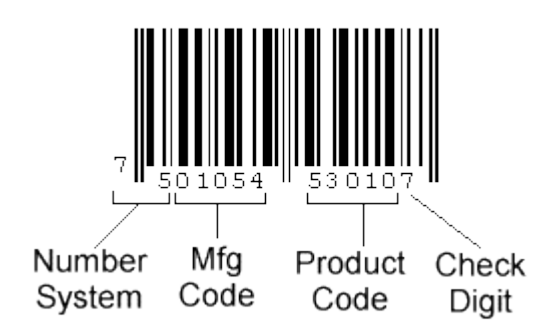

**Fig. 3. The structure of data represented by EAN13 bar code**

EAN-13 number system code consists of two digits ranging from 00 through 99, which is essentially a country code – an authority which assigns manufacturer codes to companies within its jurisdiction. The manufacturer code is usually five digits long, as is the product code – which are attended by a producer itself. The last digit is a checksum.

Guard bar sets (no. 1 and 15) delimit the bar code from both sides, and the bar set no. 8 is a middle guard bar set, which separates the manufacturer part from the product part. As you can see on the Figure 4, the first digit of the number system is represented as blank bar set, although it is still taken for the checksum calculations.

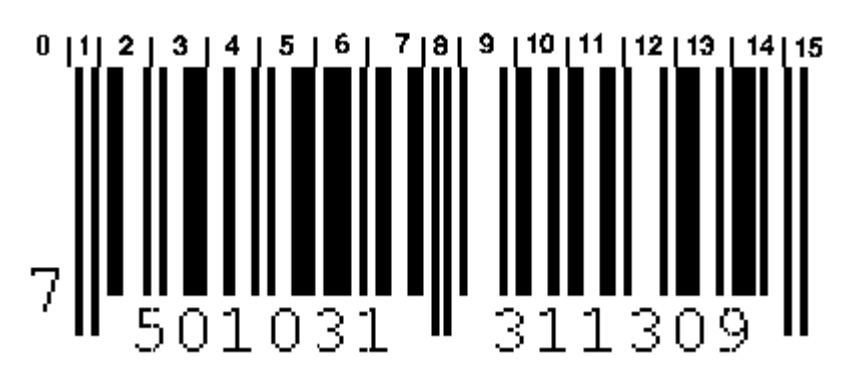

**Fig. 4. Bars alignment and bar set's indexing**

Lets follow the steps to achieve a working EAN13 bar code. The following code sample shows how to create instances of all tables and structures and how to fill them with data.

```
CREATE BCTL-INSTANCE BARCODE-PRINTCTL ALLOT
: (BCTL) ( -- addr) BCTL-INSTANCE
; ASSIGN (BCTL) TO-DO BCTL \ BCTL will return an address
400 BCTL B-CHARWIDTH% ! Char width will consume 4 bars below
700 BCTL B-CHARHEIGHT% ! Windows will ATTEMPT to make that
                                  rectangle
NULL BCTL B-GRAPHICSMODE ! Clearing is a must
NULL BCTL B-SPECIALSTRING ! Clearing
92 BCTL B-CHARDIST% ! Upper band of the char will be at
                                  92% of the height provided
90 BCTL B-HSHORTBAR% ! Shorter bars (2, \ldots, 7 \text{ and } 9, \ldots, 14)will be 10% shorter then long ones
16 CONSTANT #DIGITS-IN-CODE Number of bar sets including blank,
                                  checksums, guards etc. 
7 CONSTANT #BAR-ELEMENTS Max is 31 how many bars represent
                                  one digit (predominately)
CREATE CODE-TBL #DIGITS-IN-CODE 
CELLS ALLOT
                                  Table for binary representation of
                                  bar codes
CREATE STRING-TBL #DIGITS-IN-CODE 
CELLS ALLOT
                                  For pointers to counted strings
                                  shown below bar code
CREATE CONTROL-TBL #DIGITS-IN-CODE
ALLOT
                                  How many bars shall be printed for
                                  each digit
CONTROL-TBL #DIGITS-IN-CODE 
#BAR-ELEMENTS SHORT-BAR PRINT-FOOT
OR OR FILL
                                  Puts a standard control flags into
                                  all bar sets (shorter, print char
                                  below, 7 bars)
7 PRINT-FOOT SHORT-BAR OR OR 
CONTROL-TBL C!
                                  7 bars wide and shorter for first
                                  number system, deletes previous
                                  setting
3 CONTROL-TBL 1+ C! Left band control bars, new setting
5 CONTROL-TBL 8 + C! Middle control bars, new setting
3 CONTROL-TBL #DIGITS-IN-CODE 1- +
C!
                                  Right band control bars
10 CODE-TBL 8 CELLS+ ! Middle control-guard bars 01010
5 CODE-TBL 1 CELLS+ ! Left band control-guard bars 101
0 CODE-TBL ! First number system bar set is blank
5 CODE-TBL #DIGITS-IN-CODE 1-
CELLS+ !
                                  Right band control-guard bars 101
61 CODE-TBL 6 CELLS+ ! 61 decimal is 0111101 binary and it
                                  encodes 3 of 6^{th} bar set (Fig. 4)
51 CODE-TBL 7 CELLS+ ! 51 is 0110011 binary, it represents
                                  bars of 7<sup>th</sup> bar set (Fig. 4)
```
### Conclusion

With our application you are given full control over the structure, size, alignment and the appearance of the bar code. Due to data feeding being separated from printing it is possible to develop a unique information encoding, and apply it with the printing routines provided.

This applied technique has a major advantage over the True Type Font bar code. It prints bars in device units, ensuring fixed widths and spaces of every bar and gap, which can not be said about scalable techniques. This yields the required accuracy for reading devices.

# Appendix

# **Nonstandard, undeclared functions used in the code:**

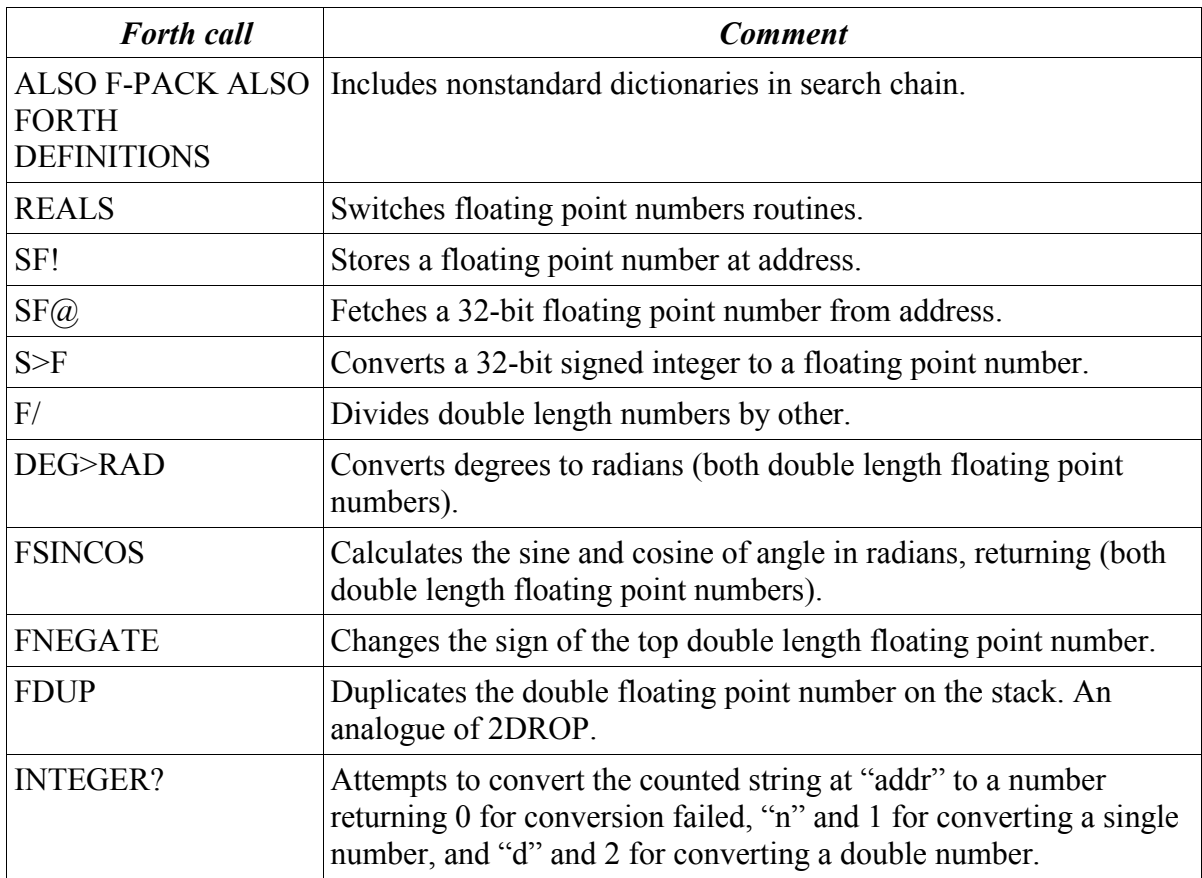

# **WinAPI functions used in the code (\*.dll)**

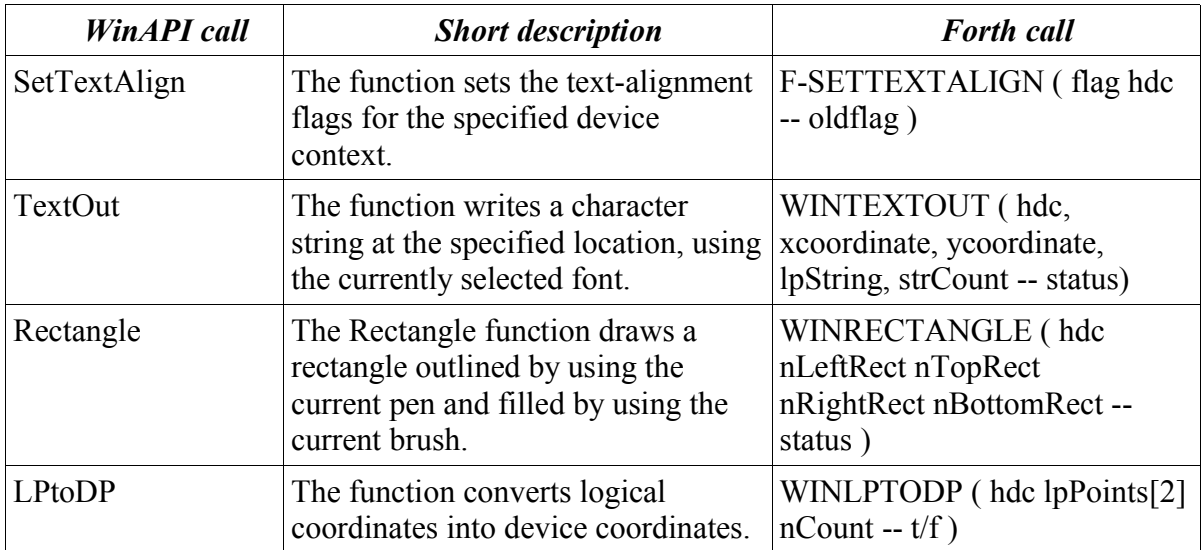

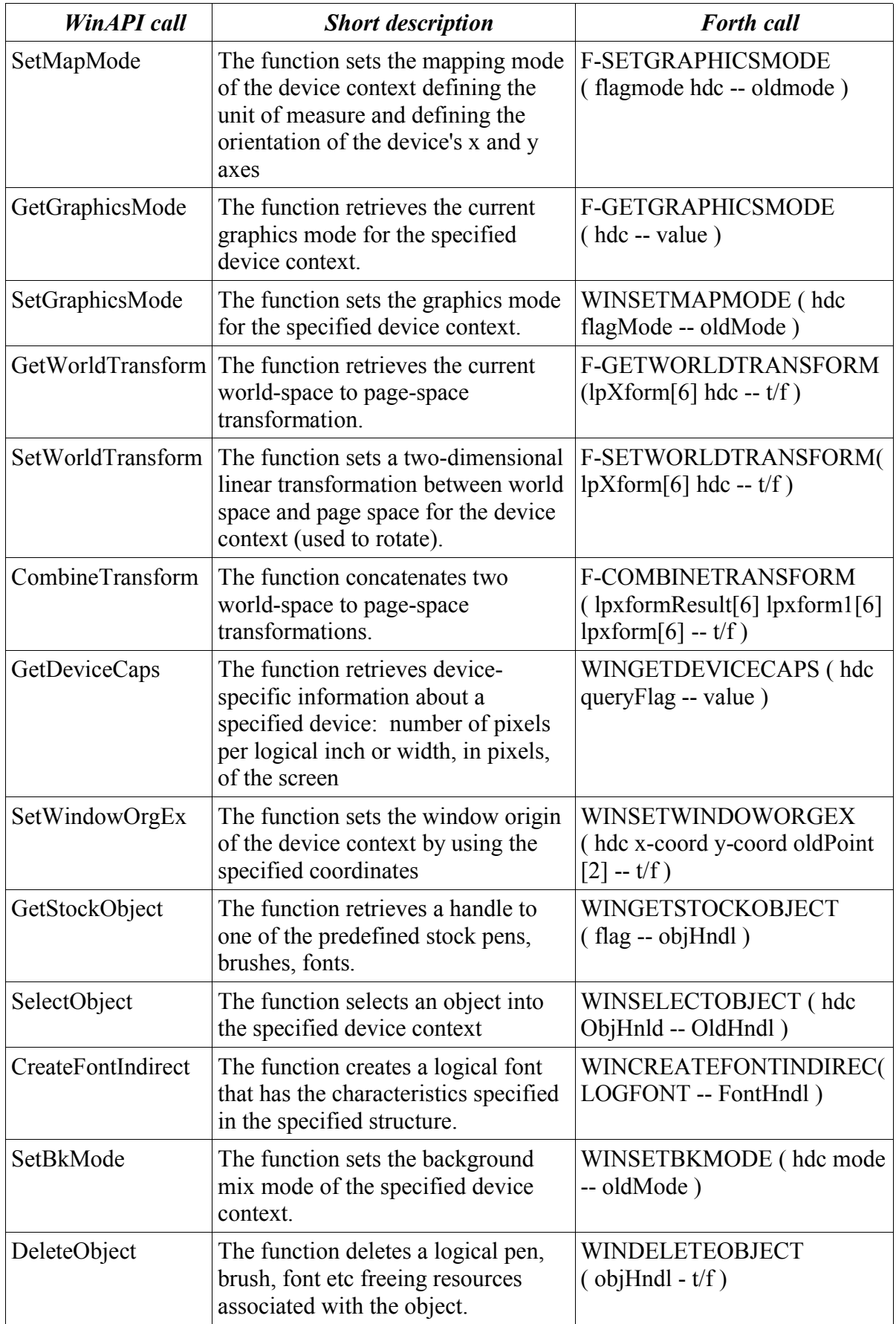

Visit our website in order to download the source code (http://www.micross.co.uk)